# **2.4.5 Fields available**

Below you find all field that can be queried in the corpus in four categories depending on whether they relate to the chat, to the message, to the token or to the demographic meta data.

Please do not forget the Part of Speech annotations per language.

Hint: If you want to find a specific field, use the search function of your browser:

## **Chat annotations**

| name             | example                           |                                                                                                    |
|------------------|-----------------------------------|----------------------------------------------------------------------------------------------------|
| consent_speakers | node & meta::consent_speakers="2" | Messages in chats where two and<br>exactly two people gave their<br>permission for their messages to be<br>used. This is an alphanumeric field, i.e.<br>you cannot search for larger than or<br>smaller than. |
| contains_deu     | node & meta::contains_deu="true"  | Get all messages in chats that we have identified to contain non-dialectal German.                                                                                                    |
| contains_eng     | node & meta::contains_eng="true"  | Get all messages in chats that we have identified to contain English.                                                                                                    |
| contains_fra     | node & meta::contains_fra="true"  | Get all messages in chats that we have identified to contain French.                                                                                                    |
| contains_gsw     | node & meta::contains_gsw="true"  | Get all messages in chats that we have identified to contain dialectal German.                                                                                                    |
| contains_ita     | node & meta::contains_ita="true"  | Get all messages in chats that we have identified to contain Italian.                                                                                                    |
| contains_roh     | node & meta::contains_roh="true"  | Get all messages in chats that we have identified to contain Romansh.                                                                                                    |
| contains_sla     | node & meta::contains_sla="true"  | Get all messages in chats that we have identified to contain Slavic languages.                                                                                                    |
| contains_spa     | node & meta::contains_spa="true"  | Get all messages in chats that we have identified to contain Spanish.                                                                                                    |
| content_msg      | node & meta::content_msg="818"    | Find all messages in chats with exactly<br>818 messages for which we have the<br>permission to use. This is an<br>alphanumeric field, you cannot query<br>for more or less than                               |
| demographics     | node & meta::demographics="2"     | Find all messages in chats where we<br>have demographic data for exactly two<br>participants. This is an alphanumeric<br>field, we cannot query for more or less<br>than                                      |
| doc              | node & meta::doc="chat126"        | Find all messages in the chat 126                                                                                                    |

| lang_100_and_more  | node &<br>meta::lang_100_and_more="deu, gsw" | Find all messages in chats with more<br>than 100 messages in non-dialectal or<br>dialectal German. The same query can<br>be applied for fewer or more languages<br>by separating them with commas as<br>shown in the example. Other languages<br>are fra and ita for French and Italian<br>respectively as well as roh for Romansh.                          |
|--------------------|----------------------------------------------|----------------------------------------------------------------------------------------------------|
| lang_less_than_100 | node &<br>meta::lang_less_than_100="roh"     | Find all messages in chats with more<br>than 100 messages in Romansh. The<br>same query can be applied for fewer or<br>more languages by separating them<br>with commas as shown in the example.<br>Other languages are fra and ita for<br>French and Italian respectively as well<br>as gsw for dialectal German as well as<br>deu for non-dialectal German |
| no_consent_msg     | node & meta::no_consent_msg="54"             | Find all messages in chats with more<br>exactly 54 messages without consent to<br>be used                                                                                                    |
| speakers           | node & meta::speakers="2"                    | Find all messages in chats with exactly<br>two speakers regardless of whether we<br>have their permission or not. This is an<br>alphanumeric field, i.e. you cannot<br>search for larger than or smaller than.                                                                                                    |
| total_msg          | node & meta::total_msg="2443"                | Find all messages in chats with exactly<br>2443 messages. This is an<br>alphanumeric field, i.e. you cannot<br>search for larger than or smaller than.                                                                                                    |
| user_msg           | node & meta::user_msg="1168"                 | Find all messages in chats with exactly<br>2443 messages for which we have the<br>permission to use. This is an<br>alphanumeric field, i.e. you cannot<br>search for larger than or smaller than.                                                                                                    |
| empty_msg          | node & meta::empty_msg="3"                   | Find all messages in chats with exactly<br>zero empty messages. This is an<br>alphanumeric field, i.e. you cannot<br>search for larger than or smaller than.                                                                                                    |
| empty_msg          | node & meta::encrypted_msg="3"               | Find all messages in chats with exactly<br>zero encrypted messages. This is an<br>alphanumeric field, i.e. you cannot<br>search for larger than or smaller than.                                                                                                    |
| media_msg          | node & meta::media_msg="3"                   | Chats containing a specific number of<br>messages which originally had media<br>(e.g. videos or pictures) attached This<br>is an alphanumeric field, i.e. you cannot<br>search for larger than or smaller than.                                                                                                    |
| system_msg         | node & meta::system_msg="3"                  | Find all chats that contain a specific<br>number of system messages (such as<br>"left the group"). This is an<br>alphanumeric field, i.e. you cannot<br>search for larger than or smaller than.                                                                                                    |

# Message annotations

| name           | example                                  |                                                                                                    |
|----------------|------------------------------------------|----------------------------------------------------------------------------------------------------|
| lang_source    | lang_source="automatic"                  | Many messages have an<br>annotation for "most_likely_lang".<br>Some of those likelihoods were<br>processed automatically, i.e. by<br>means of statistical methods,<br>others were annotated manually<br>(mostly Romansh messages). The<br>process is reflected in this field,<br>options are "automatic" and<br>"manual". |
| msg            | msg="mediaQremoved"                      | Find messages which originally contained media such as pictures or videos that were removed.                                                                                                    |
| msg_characters | msg_characters="1"                       | Find messages with a certain<br>number of characters This is an<br>alphanumeric field, i.e. you<br>cannot search for larger than or<br>smaller than.                                                                                                    |
| msg_emojis     | msg_emojis="3"                           | Find messages with a certain<br>number of emojis. This is an<br>alphanumeric field, i.e. you<br>cannot search for larger than or<br>smaller than.                                                                                                    |
| msg_id         | msg_id="1273570"                         | Find messages with a specific ID.                                                                                                    |
| msg_is_empty   | msg_is_empty="true"                      | Find empty messages                                                                                                    |
| msg_tokens     | msg_tokens="1"                           | Find messages with a specific<br>number of tokens. This is an<br>alphanumeric field, i.e. you<br>cannot search for larger than or<br>smaller than.                                                                                                    |
| msg_type       | msg_type="content"                       | Find messages that are not media<br>messages or empty messages or<br>messages without permission or<br>technical messages (like "left the<br>group"). Basically that means:<br>normal messages written by<br>humans.                                                                                                    |
| msg_url        | msg_url="#c=WUS&_q=bXNnX2lkPSIyOTQ0MjUi" | This is a technical field that is<br>used to show one specific field.<br>You cannot query it directly.<br>Instead, the respective query is<br>created when you click on the<br>message ID in the chat display.                                                                                                    |
| msg_vis        | msg_vis="[]"                             | This field is mostly used for<br>emojis, if you want to query them<br>as emojis (as opposed to<br>transcribed emojis like<br>emojiQfaceThrowingAKiss).                                                                                                    |

| spk              | spk="spk2963"              | Find messages written by a<br>specific informant. This is an<br>alphanumeric field, i.e. you<br>cannot search for larger than or<br>smaller than.                                                                                           |
|------------------|----------------------------|----------------------------------------------------------------------------------------------------|
| timestamp        | timestamp="14 Jan à 13:52" | Find messages with a specific<br>time stamp. Please keep in mind<br>that the timestamp depends on<br>the language used by the<br>informant. This is an<br>alphanumeric field, i.e. you<br>cannot search for larger than or<br>smaller than. |
| most_likely_lang | most_likely_lang="gsw"     | Find messages which were<br>annotated either by humans or by<br>a computational linguistics tool as<br>being most likely in a specific<br>specific language.                                                                                |

#### **Token annotations**

| name     | example                                                                                                    |                                                                                                    |
|----------|----------------------------------------------------------------------------------------------------|----------------------------------------------------------------------------------------------------|
| gloss    | gloss="viel"                                                                                                    | Where messages have been normalized (i.e. "translated" into a standard variant and/or spelling), you can find this glossing or normalization here. |
| mftb_lem | mftb_lem="cln"                                                                                                    | French messages that received Part of Speech treatment can be queried for the lemma assigned by the PoS tagger MElt.                               |
| mftb_pos | mftb_pos="NC"                                                                                                    | French messages that received Part of Speech treatment can be queried for the PoS assigned by the tagger MElt.                                     |
| pos      | os pos="PUN" A generic Part of Speech annotation used for all languages point<br>out features in common such as punctuation and emoticons |                                                                                                    |
| tt_lem   | tt_lem="_UNKNOWN_"                                                                                                    | German and Italian messages that received Part of Speech<br>treatment can be queried for the lemma assigned by the PoS tagger<br>TreeTagger.       |
| tt_pos   | tt_pos="NOM"                                                                                                    | German and Italian messages that received Part of Speech<br>treatment can be queried for the PoS assigned by the tagger<br>Treetagger.             |

### **Demographic annotation**

- Demographic information is attached to every message written by a specific informant.
- Some postal codes, cantons and cities are marked with an asterik in cases where we looked them up in lists. For example, if a communication partner left the field for the city and the canton empty but gave his postal code as 4144, we added the city as \*Arlesheim and the canton as \*BL.
- Also keep in mind that answers can be multiple, i.e. somebody can give "gsw, fra, ita" as their mothertongue if they are trilingual.
- To see the corresponding questions in all languages, please check the questionnaire.

| name example available values | available values | name | lexample | avaliable values |
|-------------------------------|------------------|------|----------|------------------|
|-------------------------------|------------------|------|----------|------------------|

| indication, no indication, no indicatindi predinindindi prediction, no indication, no indication, no in                                                                                                    |                 |                                                                                   |                                                                                                    |
|----------------------------------------------------------------------------------------------------|-----------------|-----------------------------------------------------------------------------------|----------------------------------------------------------------------------------------------------|
| education   education="secondary school qualification"   polytechnic<br>cipiona, still in<br>education,<br>secondary school<br>qualification, no<br>indication, no<br>education     flatrate   flatrate="yes"   yes, no     features   features="abbreviations,non standard,smileys,dialect,multiple languages"   moistandard,<br>manues     gender   gender="unknown"   n, f     home_country   home_country="CH"   Canada), CH<br>(Switzerland, CR<br>(Canada), CH<br>(Switzerland, CR<br>(Canada), CH<br>(Switzerland, CR<br>(France), HN<br>Homeusos, IT<br>(H), LU<br>(H), LU<br>(H), L                                                                                                    | age_range       | age_range="18-24"                                                                 | 25-34, 35-49,<br>50-64, over 64,                                                                                                    |
| features   features="abbreviations,non standard,smileys,dialect,multiple languages"   non standard,<br>multiple<br>languages;<br>smileys, dialect     gender   gender="unknown"   AT (Austria), CA<br>(Canada), CH<br>(Switzerland, CZ<br>(Czeck Republic),<br>DE (Germany), FI<br>(Fininala), FR<br>(France), HM<br>(Honduras), IT<br>(Italy), LU<br>(Luxembourg), UP<br>(Poland)     home_country="CH"   (Poland)     home_postcode   home_postcode="1004"     homelanguage   deu (non-dialect<br>Germany, FI<br>(English), ita<br>(Italiy), CU)<br>(English), ita<br>(Italigh), ita<br>(Italigh), ita<br>(I                                                                                                    | education       |                                                                                   | university or<br>polytechnic<br>diploma, still in<br>education,<br>secondary school<br>qualification, no<br>indication, higher<br>vocational                     |
| features   features="abbreviations,non standard,smileys,dialect,multiple languages"   multiple<br>languages,<br>smileys, dialect     gender   gender="unknown"   m, f     memory   AT (Austria), CA<br>(Canada), CH<br>(Switzerand, CZ<br>(Czeck Republic))<br>DE (Germany), FI<br>(Finaland), FR<br>(Firance), HN<br>(Honduras), IT<br>(Italy), LU<br>(Luxembourg), PI<br>(Poland)     home_country="CH"   (Firance), HN<br>(Honduras), IT<br>(Italy), LU<br>(Luxembourg), PI<br>(Poland)     home_postcode   home_postcode="1004"     homelanguage   homelanguage="gsw"     homelanguage   homelanguage="gsw"     input_method   input_method="without correction"     message_rate   message_rate="21-50"     mothertongue   outsidelanguage="gsw", deu,fra,eng"     outsidelanguage   outsidelanguage="gsw", deu,fra,eng"     outsidelanguage   outsidelanguage="gsw.deu,fra,eng"     outsidelanguage   outsidelanguage="gsw.deu,fra,eng"     outsidelanguage   outsidelanguage="gsw.deu,fra,eng"     person_url   person_url="#c-WUSdemographics6_g=ZGVtb2dyYXBoaWNzX2lkPSIzNjQi&cl=0&cr=0&cs=0⪙=1"<br>//a                                                                                                    | flatrate        | flatrate="yes"                                                                    | -                                                                                                    |
| AT (Austria), CA<br>(Canada), CH<br>(Switzerland, CZ<br>(Czech Republic),<br>DE (Germany), FI<br>(Finnland), FR<br>(France), HN<br>(Honduras), IT<br>(Italy), LU<br>(Lixemburg), PI<br>(Poland)   home_postcode home_postcode="1004"   homelanguage homelanguage="gsw"   homelanguage homelanguage="gsw"   homelanguage homelanguage="gsw"   input_method input_method="without correction"   input_method input_method="without correction"   motherongue motherongue="gsw"   motherongue outsidelanguage="gsw", input_method="without correction"   with correction 0-5, 21-50, 51-100, 6-20, 00, 100, 100, 200, 100, 200, 100, 10                                                                                                    | features        |                                                                                   | multiple<br>languages,<br>smileys, dialect                                                                                                    |
| home_countryhome_country="CH"(Canada), CH<br>(Switzerland, CZ<br>(Czech Republic),<br>DE (Germany), FI<br>(Fininiand), FR<br>(France), FN<br>(Honduras), IT<br>(Italy), LU<br>(Luxembourg), PI<br>(Poland)home_postcodehome_postcode="1004"deu (non-dialecta<br>German, fra<br>(Ergench), eng<br>(French), eng<br>(English), ita<br>(Italian), roh<br>(Romarssh), und<br>(Indified), fP<br>(Francor), eng<br>(Ergeish), ita<br>(Italian), roh<br>(Italian), roh<br>(It                                                                                                    | gender          | gender="unknown"                                                                  |                                                                                                    |
| homelanguage homelanguage="gsw" deu (non-dialecta<br>German, fra<br>(French), eng<br>(English), ita<br>(Italian), roh<br>(Italian), roh<br>(Ita |                 |                                                                                   | (Canada), CH<br>(Switzerland, CZ<br>(Czech Republic),<br>DE (Germany), FI<br>(Finnland), FR<br>(France), HN<br>(Honduras), IT<br>(Italy), LU<br>(Luxembourg), PL |
| homelanguageGerman, fra<br>(french), eng<br>(English), ita<br>(Italian), rohhomelanguage="gsw"(Romansh), und<br>(Italian), rohinput_methodinput_method="without correction"input_method="without correction"with correction,<br>with prediction,<br>without correctionmessage_ratemessage_rate="21-50"mothertongue0-5, 21-50,<br>51-100, 6-20, over<br>100mothertongueoutsidelanguage="gsw,deu,fra,eng"outsidelanguageoutsidelanguage="gsw,deu,fra,eng"person_urlperson_url="#c=WUSdemographics&_q=ZGVtb2dyYXBoaWNzX2lkPSIzNjQi&cl=0&cr=0&s=0&l=1"n/aschool_cantonschool_cantonschool_courtryschool_courtryschool_courtryschool_townschool_courtryschool_townschool_town="*Zürich"                                                                                                    | home_postcode   | home_postcode="1004"                                                              |                                                                                                    |
| input_methodinput_method="without correction"with prediction,<br>without correctio<br>without predictionmessage_ratemessage_rate="21-50"0-5, 21-50,<br>51-100, 6-20, over<br>100mothertonguemothertongue="gsw"deu, eng, fra, ita,<br>roh, und, frp, gsw<br>Imo (see above)outsidelanguageoutsidelanguage="gsw,deu,fra,eng"deu, eng, fra, ita,<br>roh, und, frp, gsw<br>Imo (see above)person_urlperson_url="#c=WUSdemographics&_q=ZGVtb2dyYXBoaWNzX2lkPSIzNjQi&cl=0&cr=0&s=0&l=1"n/aschool_cantonschool_country="CH"school_country="CH"school_postcodeschool_postcode="4144"school_town="*Zürich"                                                                                                    | homelanguage    | homelanguage="gsw"                                                                | (French), eng<br>(English), ita<br>(Italian), roh<br>(Romansh), und<br>(undefined), frp<br>(Francoprovençal),<br>Imo (Lombard),<br>gsw (dialectal                |
| message_rate message_rate="21-50" 51-100, 6-20, over 100   mothertongue mothertongue="gsw" deu, eng, fra, ita, roh, und, frp, gsw Imo (see above)   outsidelanguage outsidelanguage="gsw,deu,fra,eng" deu, eng, fra, ita, roh, und, frp, gsw Imo (see above)   person_url person_url="#c=WUSdemographics&_q=ZGVtb2dyYXBoaWNzX2lkPSIzNjQi&cl=0&cr=0&s=0&l=1" n/a   school_canton school_country="CH" school_postcode="4144"   school_town school_town="*Zürich" deu                                                                                                    | input_method    | input_method="without correction"                                                 |                                                                                                    |
| mothertongue mothertongue="gsw" roh, und, frp, gsw<br>Imo (see above)   outsidelanguage outsidelanguage="gsw,deu,fra,eng" deu, eng, fra, ita,<br>roh, und, frp, gsw<br>Imo (see above)   person_url person_url="#c=WUSdemographics&_q=ZGVtb2dyYXBoaWNzX2lkPSIzNjQi&cl=0&cr=0&s=0&l=1" n/a   school_canton school_canton="*ZH" school_country="CH"   school_postcode school_postcode="4144" school_town="*Zürich"                                                                                                    | message_rate    | message_rate="21-50"                                                              | 51-100, 6-20, over                                                                                                    |
| outsidelanguageroh, und, frp, gsw<br>Imo (see above)person_urlperson_url="#c=WUSdemographics&_q=ZGVtb2dyYXBoaWNzX2lkPSIzNjQi&cl=0&cr=0&s=0&l=1"school_cantonschool_canton="*ZH"school_countryschool_country="CH"school_postcodeschool_postcode="4144"school_townschool_town="*Zürich"                                                                                                    | mothertongue    | mothertongue="gsw"                                                                | deu, eng, fra, ita,<br>roh, und, frp, gsw,<br>lmo (see above)                                                                                                    |
| school_canton school_canton="*ZH"   school_country school_country="CH"   school_postcode school_postcode="4144"   school_town school_town="*Zürich"                                                                                                    | outsidelanguage | outsidelanguage="gsw,deu,fra,eng"                                                 | deu, eng, fra, ita,<br>roh, und, frp, gsw,                                                                                                    |
| school_country school_country="CH"   school_postcode school_postcode="4144"   school_town school_town="*Zürich"                                                                                                    | person_url      | person_url="#c=WUSdemographics&_q=ZGVtb2dyYXBoaWNzX2lkPSIzNjQi&cl=0&cr=0&s=0&l=1" | n/a                                                                                                    |
| school_postcode school_postcode="4144"   school_town school_town="*Zürich"                                                                                                    | school_canton   | -                                                                                 |                                                                                                    |
| school_town school_town="*Zürich"                                                                                                    |                 |                                                                                   |                                                                                                    |
|                                                                                                    |                 | school_postcode="4144"                                                            |                                                                                                    |
| unemployed unemployed="no" ves. no                                                                                                    |                 |                                                                                   |                                                                                                    |
| · · · · · · · · · · · · · · · · · · ·                                                                                                    | unemployed      | unemployed="no"                                                                   | yes, no                                                                                                    |

| Last update:<br>2022/06/27 07:21 | 02_browsing:04_queries:05_fields https://whatsup.linguistik.uzh.ch/02_browsing/04_queries/05_fields?rev=1587461120 |
|----------------------------------|----------------------------------------------------------------------------------------------------|
| 2022/06/27 07:21                 |                                                                                                    |

| work          | work="still in education or training" | clerical or similar /<br>craft, skilled trade<br>and similar /<br>elementary<br>occupation /<br>executive and<br>managerial /<br>facilities and<br>machine<br>operation,<br>assembly /<br>fisheries,<br>agriculture, and<br>forestry / home<br>maker / no<br>indication / other /<br>service sector and<br>sales / still in<br>education or<br>training / teaching<br>or academic /<br>technical or<br>similar |
|---------------|---------------------------------------|----------------------------------------------------------------------------------------------------|
| work_country  | work_country="CH"                     | AT, CA, CH, DE,<br>FR, HN, IT (see<br>above)                                                                                                    |
| work_postcode | work_postcode="2000"                  |                                                                                                    |

From: https://whatsup.linguistik.uzh.ch/ -

Permanent link: https://whatsup.linguistik.uzh.ch/02\_browsing/04\_queries/05\_fields?rev=1587461120

Last update: 2022/06/27 07:21

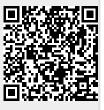